#### Planets Beyond the Solar System: A New Astronomical Revolution

March 27, 2010

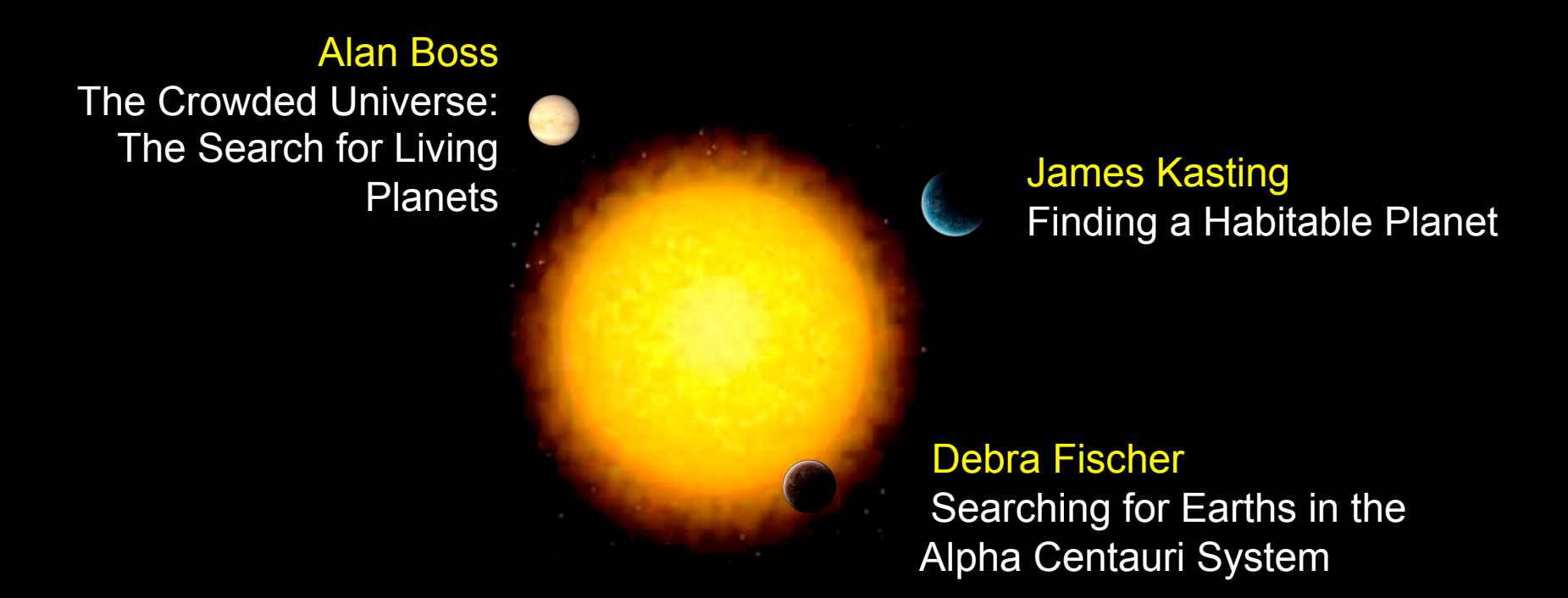

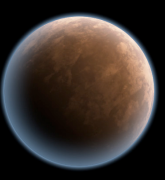

Adam Burgasser Cold Stars, New Neighbors: Discovering Brown Dwarfs

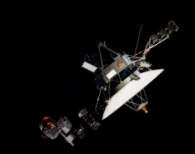

By Steve Brehmer The Bakken Minneapolis, MN

## How Do You Search for Exoplanets? Direct Observation

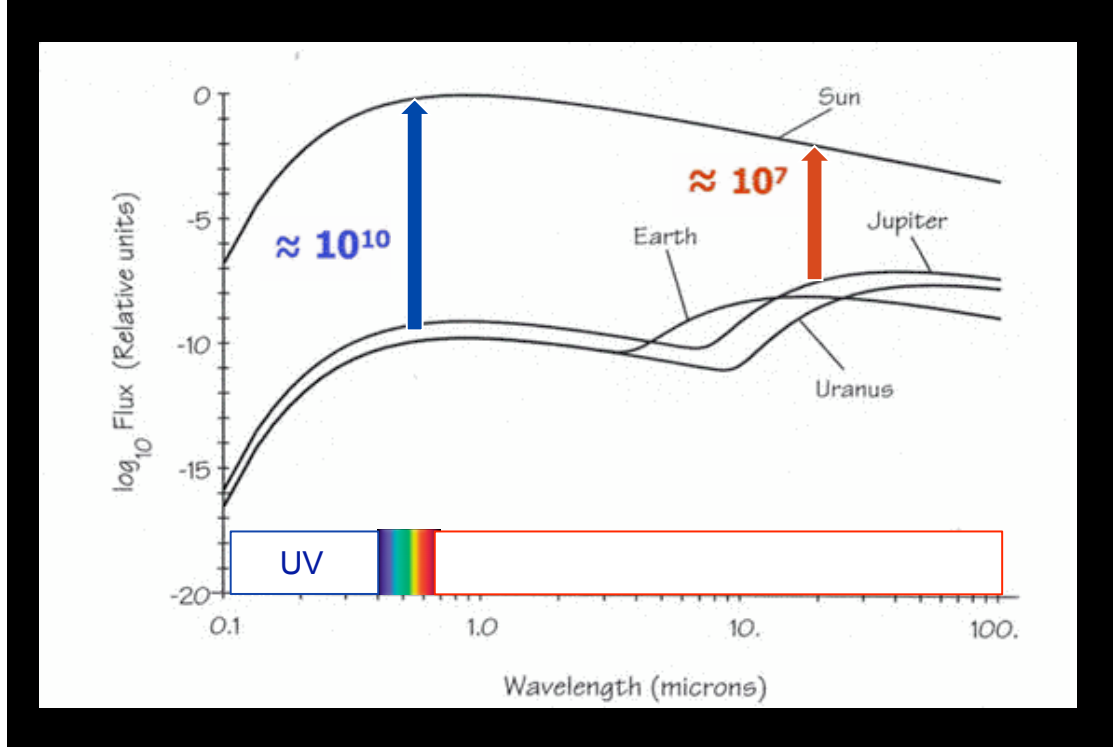

It is hard to see a planet if it is close to a bright star – IR is better than visible.

Longer wavelengths mean lower resolution – bigger telescopes are required.

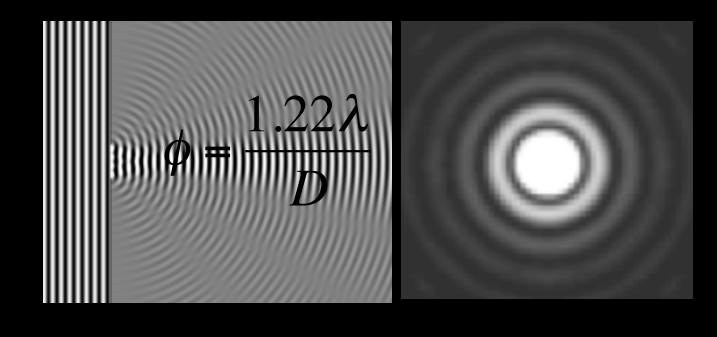

Less Direct ess Direct

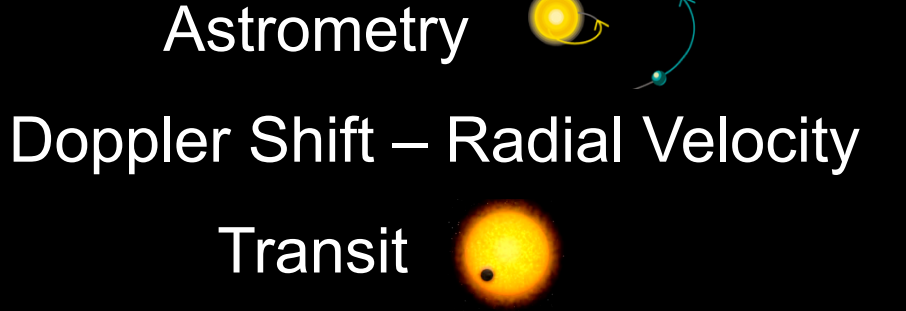

Gravitational Microlensing

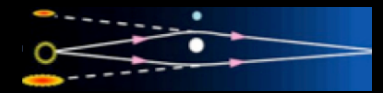

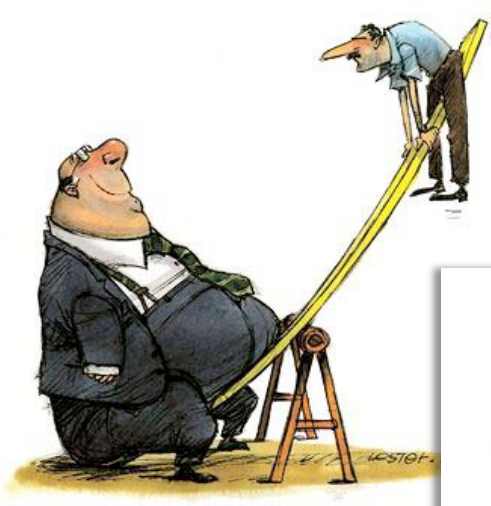

We can calculate the center of mass for a system. If the system starts to rotate, it will rotate around the center of mass.

 $m_1\mathbf{r}_1 + m_2\mathbf{r}_2$  $\mathbf{R} =$  $m_1 + m_2$ 

**Penter of Mass** 

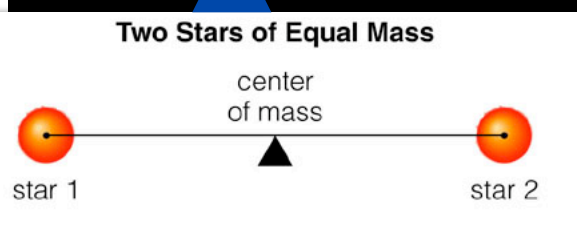

Star 1 Is More Massive Than Star 2 center of mass star 1 star 2

**Sun Is Much More Massive Than Planet** 

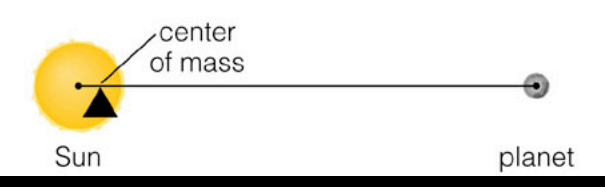

That means the star will appear to wobble.

A planet doesn't rotate around the center of a star. The star and planet both rotate around the center of mass.

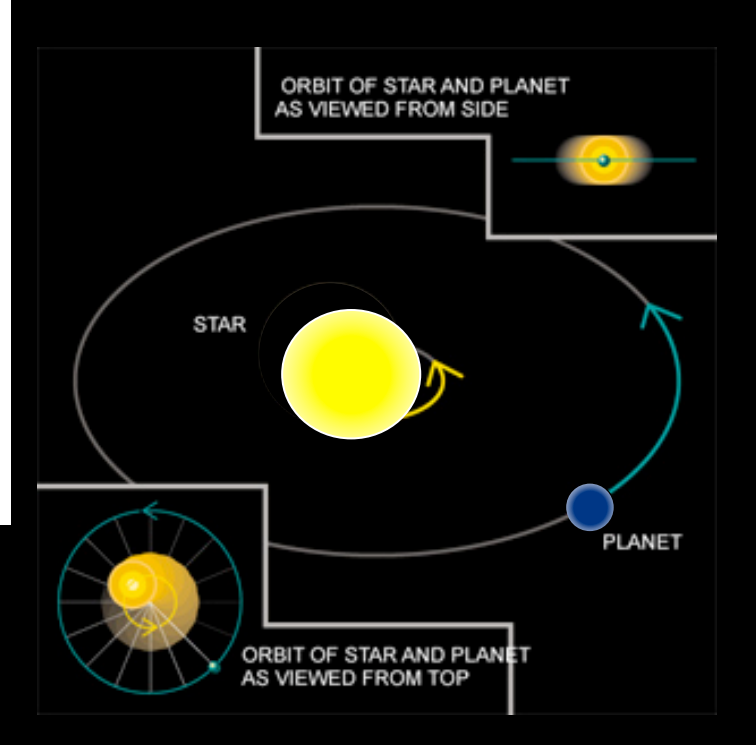

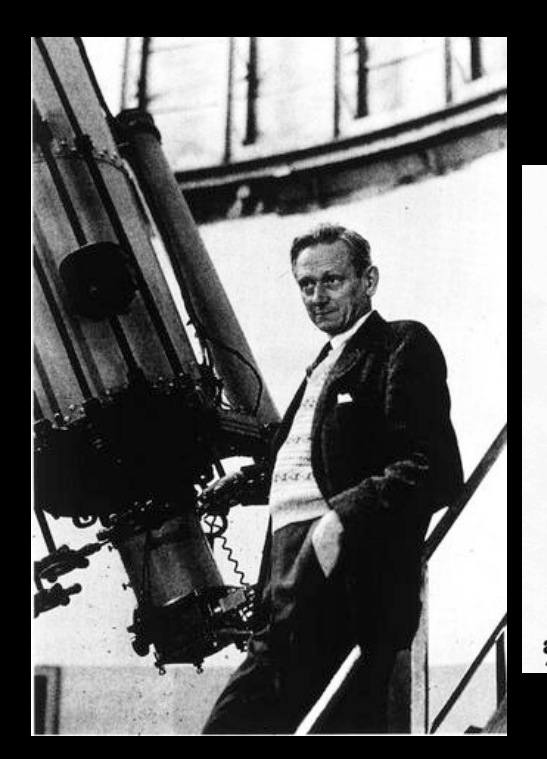

## **Astrometry**

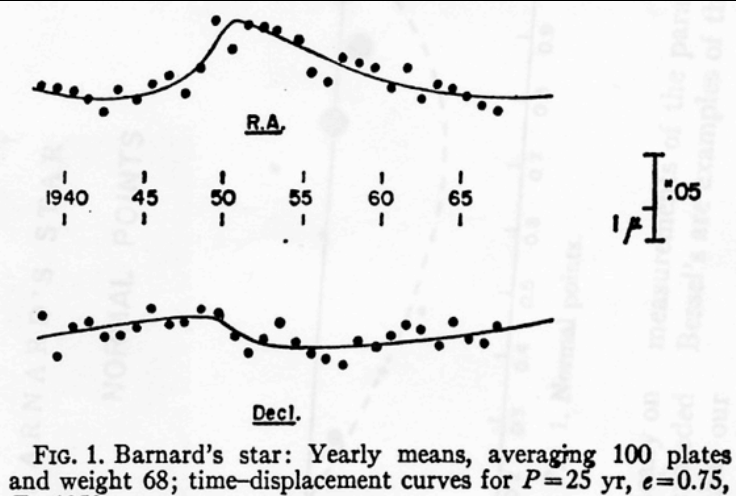

His data seemed to show a wobble, indicating a planet.

In the 1960's Peter van de Kamp measured the position of Barnard's star in images that had been taken between 1916 and 1962.

In 1973 George Gatewood used images from a another telescope to show there was no wobble.

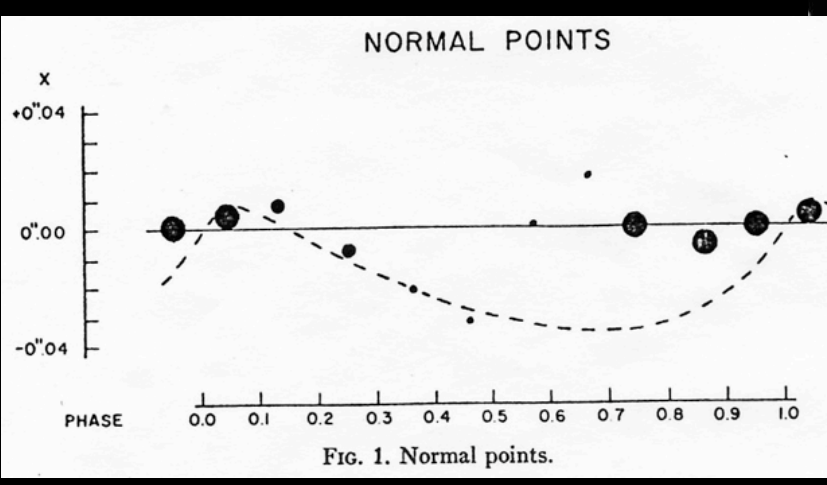

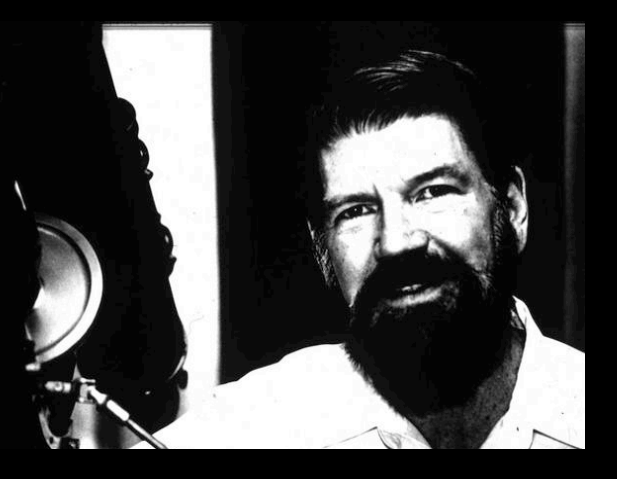

Is there a different way to use the wobble?

# Doppler Shift

$$
f' = f \frac{v}{v - v} \Delta \lambda = \frac{v_r \lambda}{c} \quad f' = f \frac{v}{v + v}
$$

In 1842 Christian Doppler proposed that the frequency of a moving source of sound would be different depending on the location of the observer. The Doppler effect also applies to light waves.

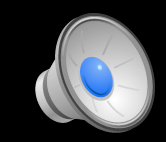

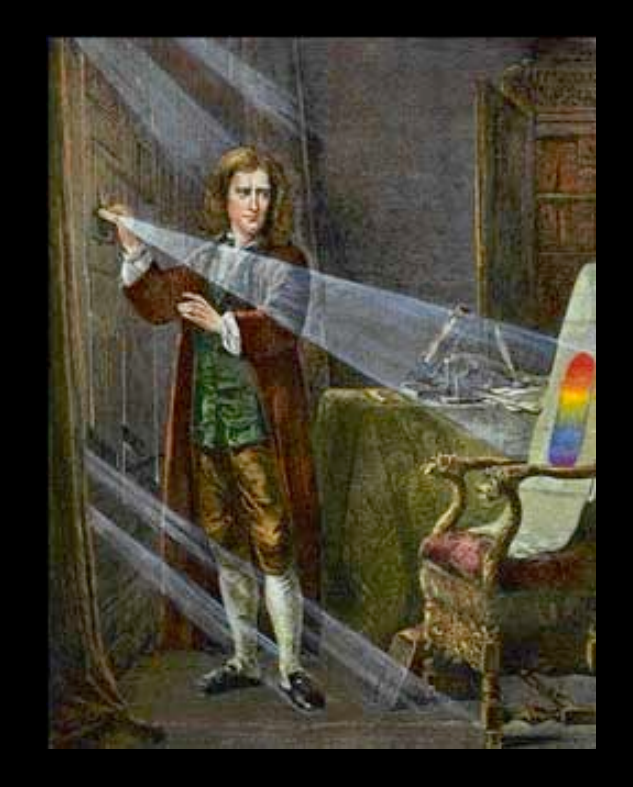

In 1672 Newton published the results of experiments that showed that white light was composed of a rainbow of color.

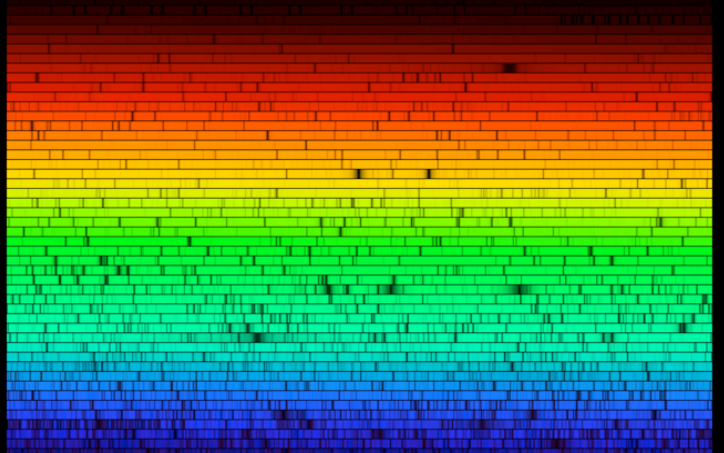

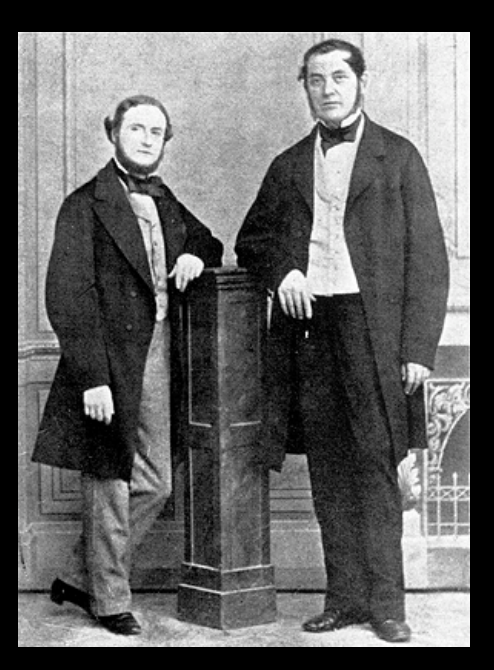

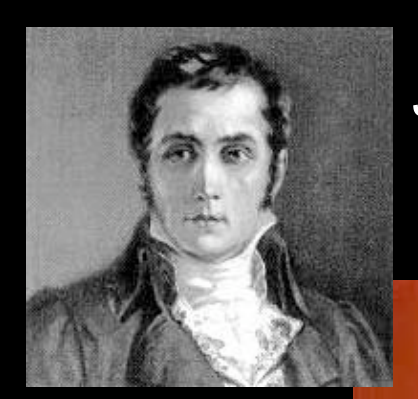

Joseph Fraunhofer, in 1814, looked at the solar spectrum and saw the dark lines that now bear his name.

In the 1860's Kirchhoff (left) and Bunsen discovered the connection between those spectral lines and the elements.

#### A very hot body will produce a continuous spectrum of light.

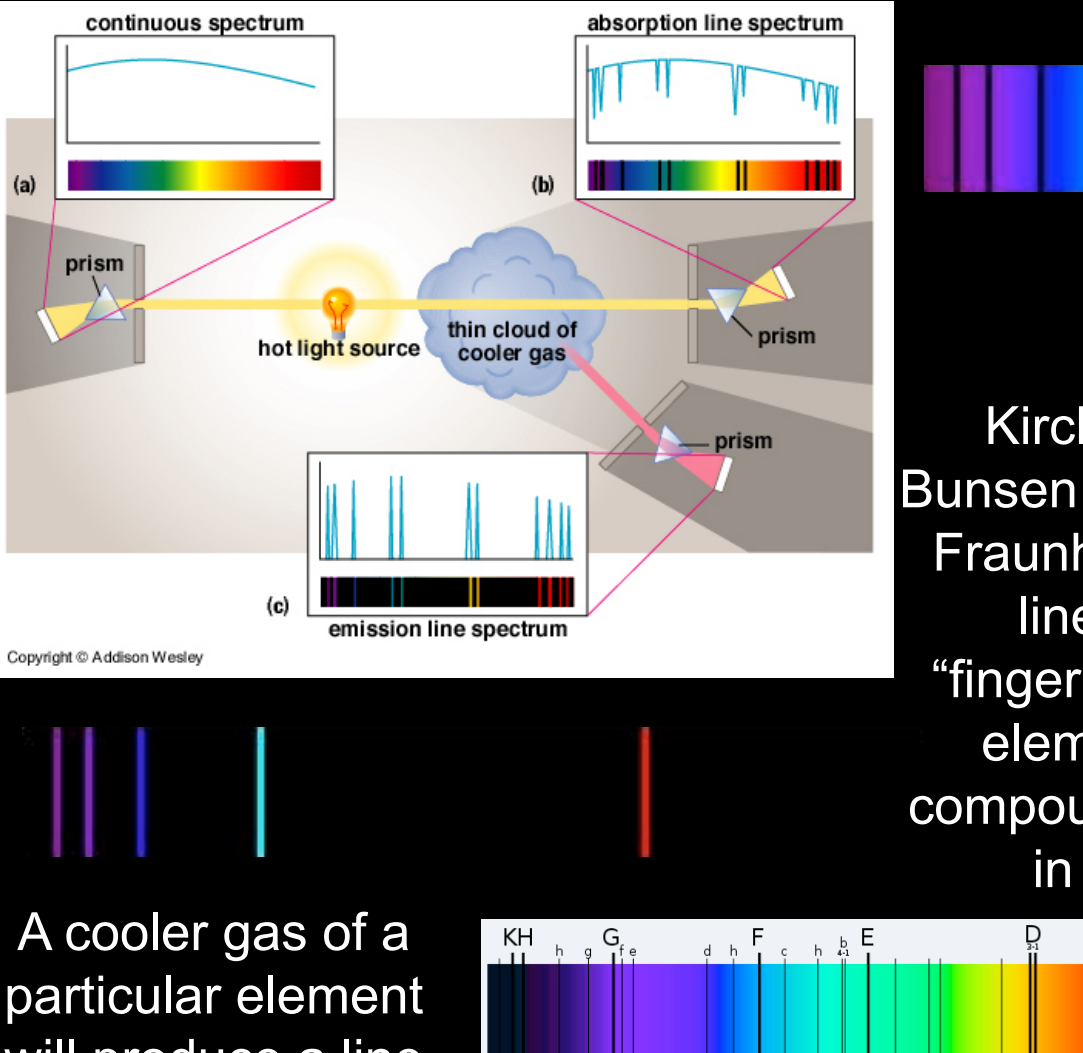

A continuous spectrum that passes through a cool gas will produce an absorption spectrum.

Kirchhoff and Bunsen realized that Fraunhofer's dark lines are a "fingerprint" of the elements and compounds present in the gas R.

wavelength in nm

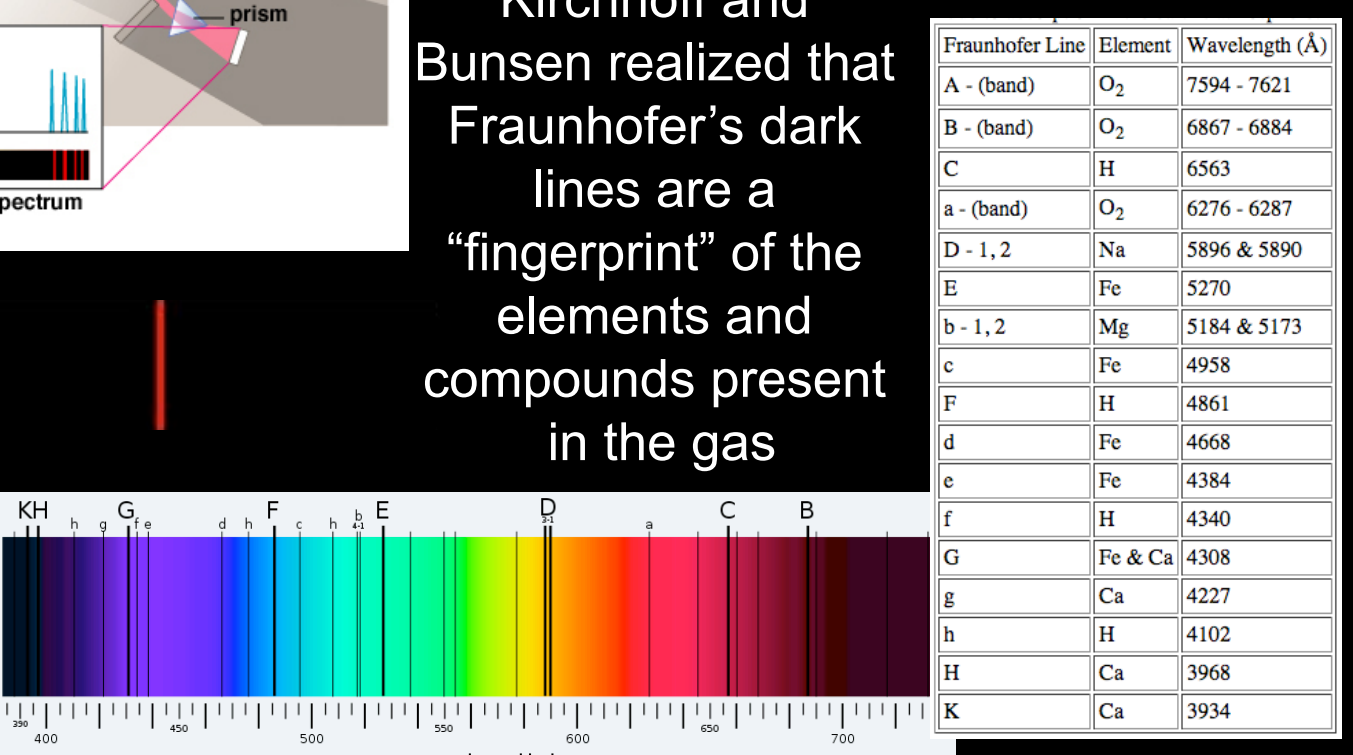

will produce a line spectrum.

Using the absorption spectrum of a star and the Doppler effect….

#### **UNSHIFTED**

*f*

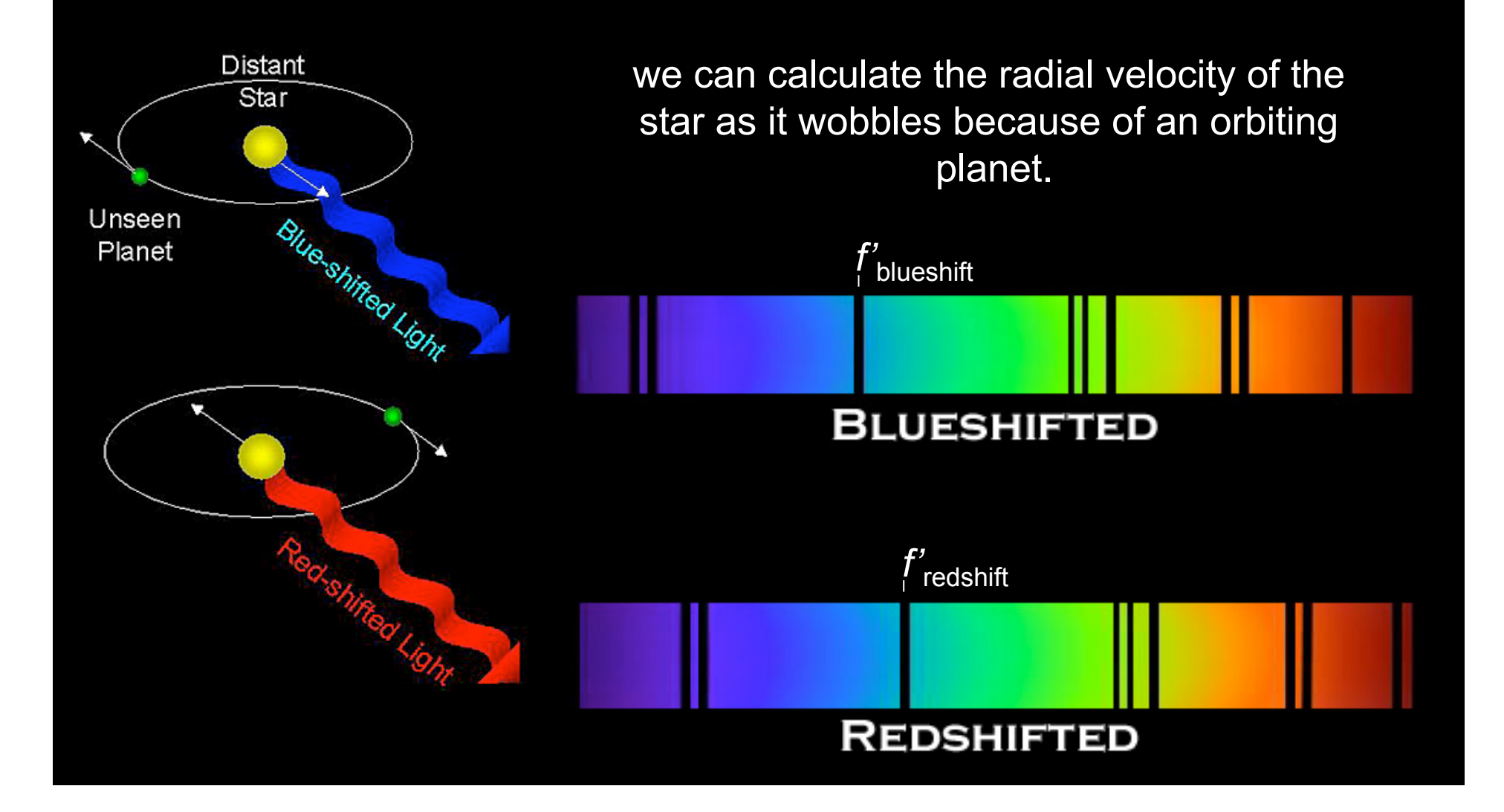

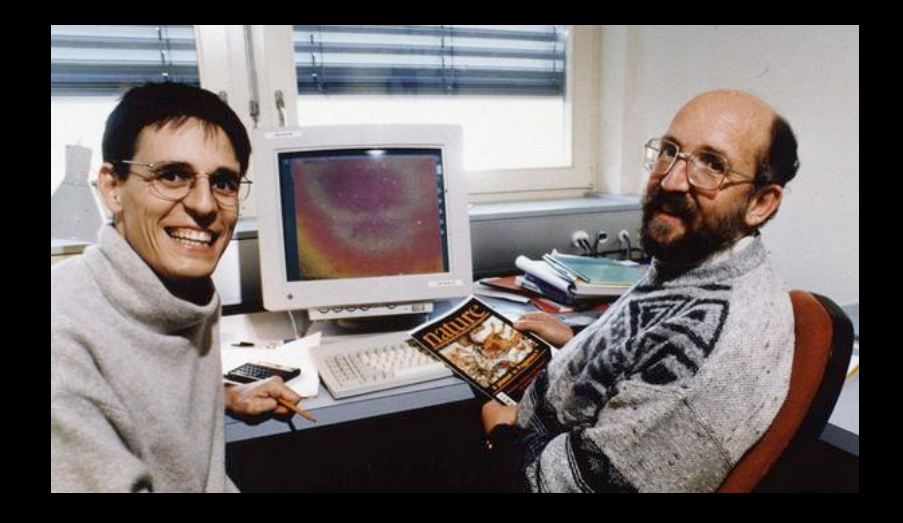

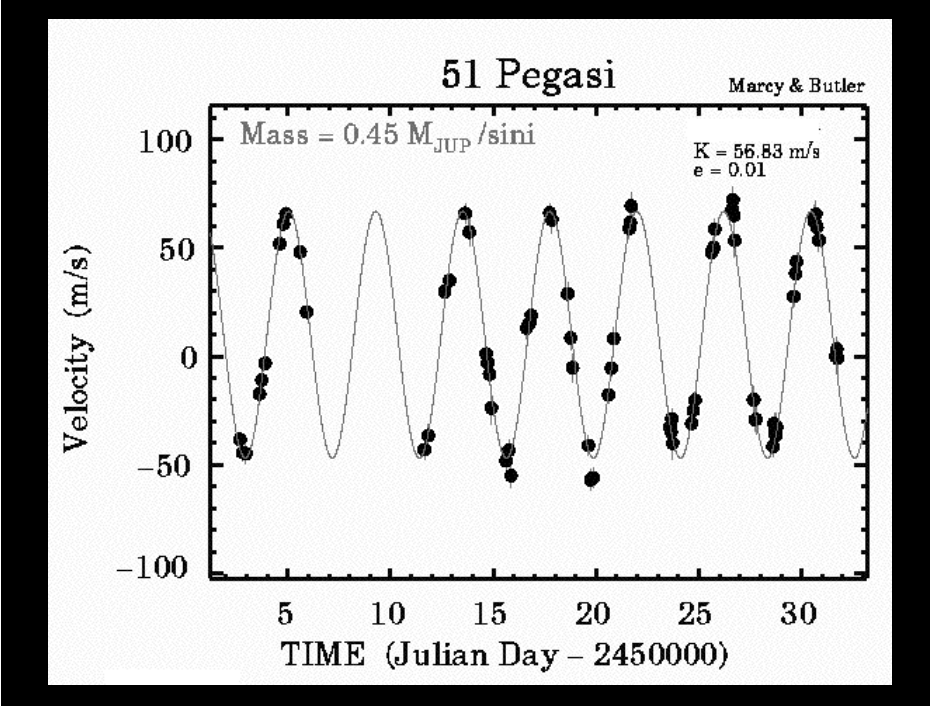

In 1995 Michel Mayor and Didier Queloz using the Doppler shift, or radial velocity method, announced the first definitive discovery of an exoplanet.

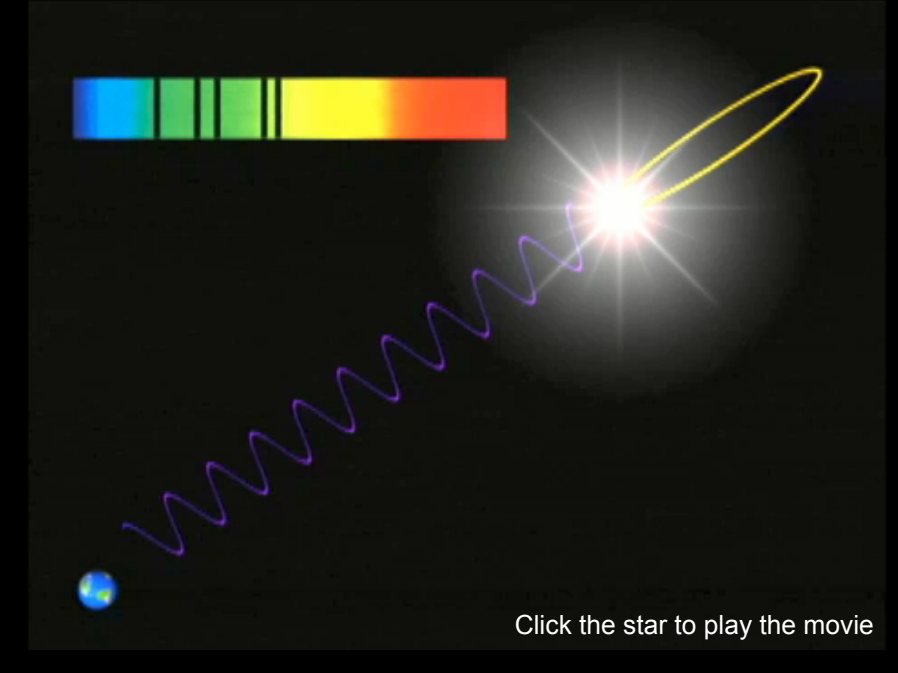

The planet orbits the star 51 Pegasi, has a mass of about 0.5 Jupiters, and an orbital period of about 4.23 days!

Annie Jump Cannon

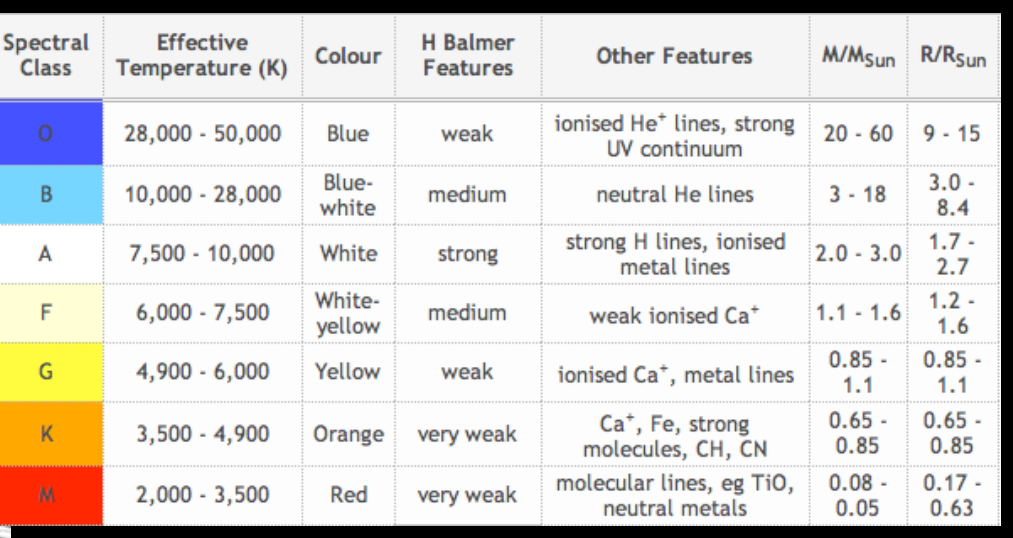

How do we know it's mass and velocity?

Estimate the mass of the star using it's spectral class.

Use the mass of the star to find the average radius of the planet's orbit. Use the radius and mass of the star to find the planet's velocity in orbit.

$$
F_g = \frac{Gm_p m_s}{R^2}
$$
  
\n
$$
F_g = \frac{Gm_p m_s}{R^2}
$$
  
\n
$$
F_c = \frac{4\pi^2 m_p R}{T^2}
$$
  
\n
$$
F_c = \frac{v^2 m_p}{R}
$$
  
\n
$$
F_e = \frac{v^2 m_p}{R}
$$
  
\n
$$
F_g = F_c
$$
  
\n
$$
F_g = F_c
$$
  
\n
$$
F_g = F_c
$$
  
\n
$$
F_g = F_c
$$
  
\n
$$
F_g = F_c
$$
  
\n
$$
F_g = F_c
$$
  
\n
$$
F_g = F_c
$$
  
\n
$$
F_g = F_c
$$
  
\n
$$
F_g = F_c
$$
  
\n
$$
F_g = F_c
$$
  
\n
$$
F_g = F_c
$$
  
\n
$$
F_g = F_c
$$
  
\n
$$
F_g = F_c
$$
  
\n
$$
F_g = F_c
$$
  
\n
$$
F_g = F_c
$$
  
\n
$$
F_g = F_c
$$
  
\n
$$
F_g = F_c
$$
  
\n
$$
F_g = F_c
$$
  
\n
$$
F_g = F_c
$$
  
\n
$$
F_g = F_c
$$
  
\n
$$
F_g = F_c
$$
  
\n
$$
F_g = F_c
$$
  
\n
$$
F_g = F_c
$$
  
\n
$$
F_g = F_c
$$
  
\n
$$
F_g = F_c
$$
  
\n
$$
F_g = F_c
$$
  
\n
$$
F_g = F_c
$$
  
\n
$$
F_g = F_c
$$
  
\n
$$
F_g = F_c
$$
  
\n
$$
F_g = F_c
$$
  
\n
$$
F_g = F_c
$$
  
\n
$$
F_g = F_c
$$
  
\n
$$
F_g = F_c
$$
  
\n
$$
F_g = F_c
$$
  
\n
$$
F_g = F_c
$$
  
\n
$$
F_g = F_c
$$
  
\n
$$
F_g = F_c
$$
  
\n

Use the mass of the star and the velocity of the star, from Doppler data, to find the mass of the planet.

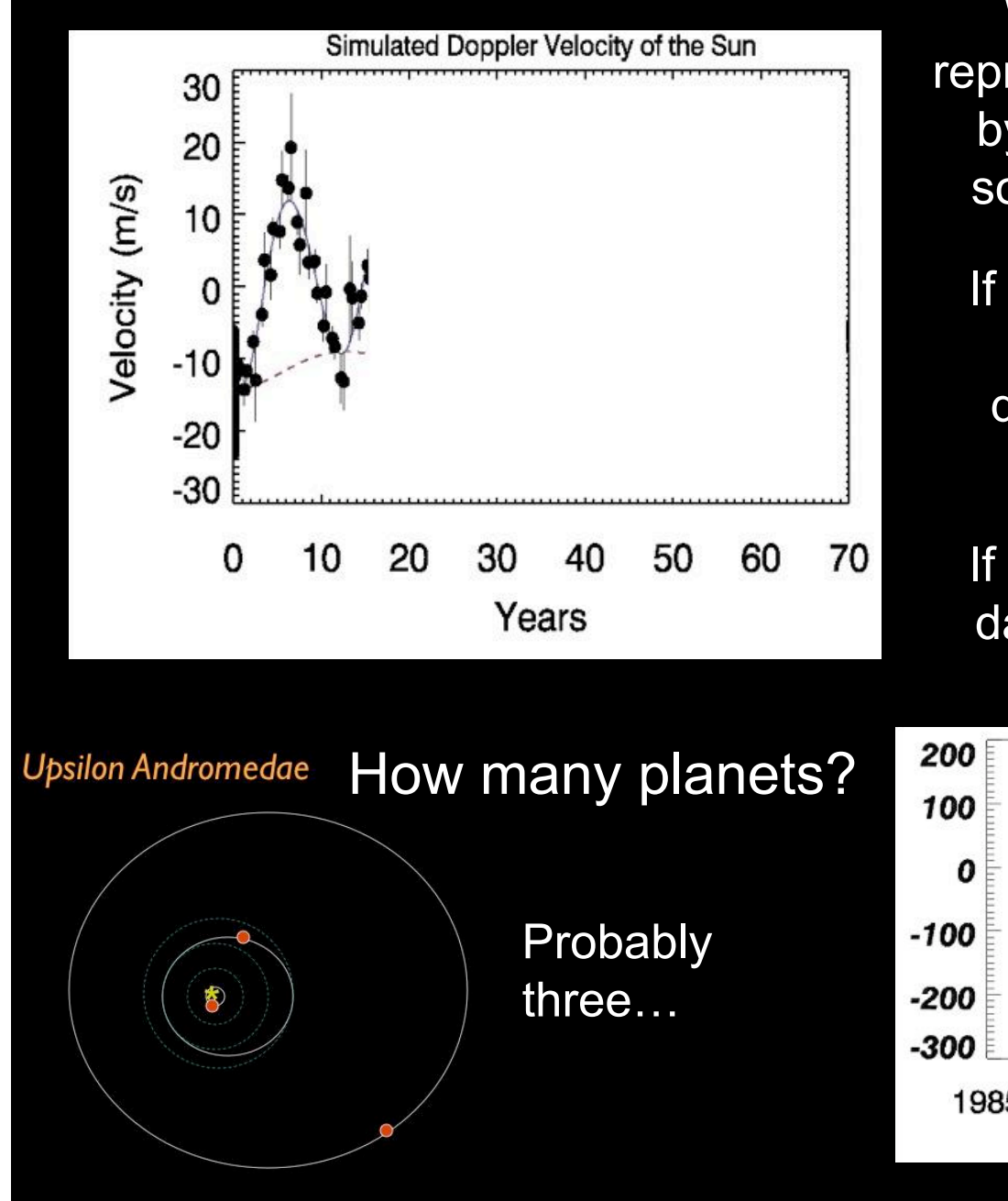

We can simulate a graph that represents the sun's wobble caused by the two largest planets in our solar system, Jupiter and Saturn.

If we add real data to the graph we can see that it might be difficult to pick out the orbit of Saturn.

If you only use about 15 years of data the process becomes even more difficult.

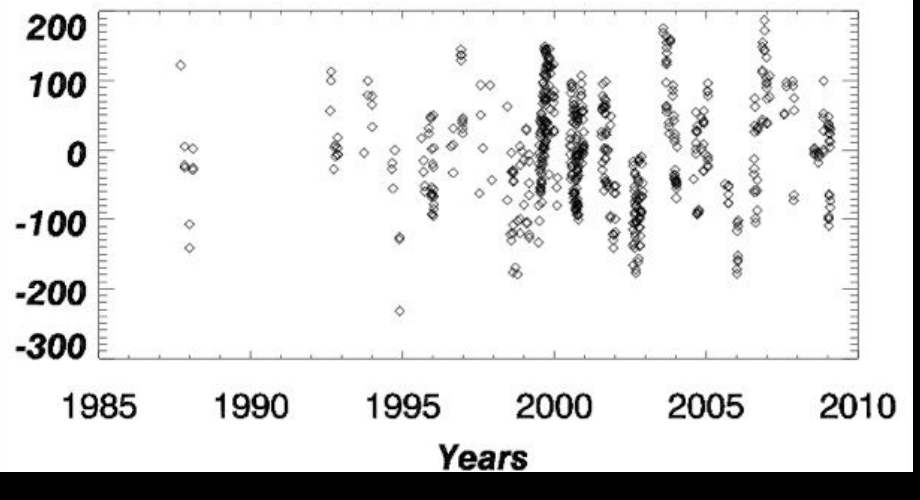

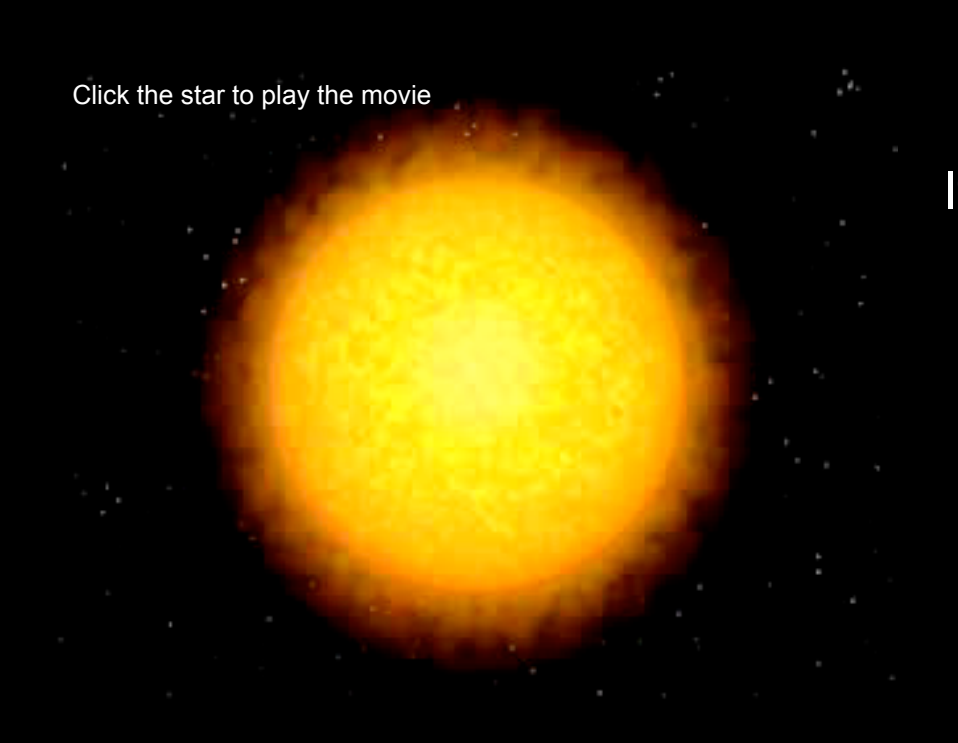

# **Transits**

If the orbit of a planet takes it between us and it's star the brightness of the star will vary with time.

David Charbonneau used a 4" telescope in a parking lot to see the transit of HD 2009458b.

#### The HST also recorded the transit.

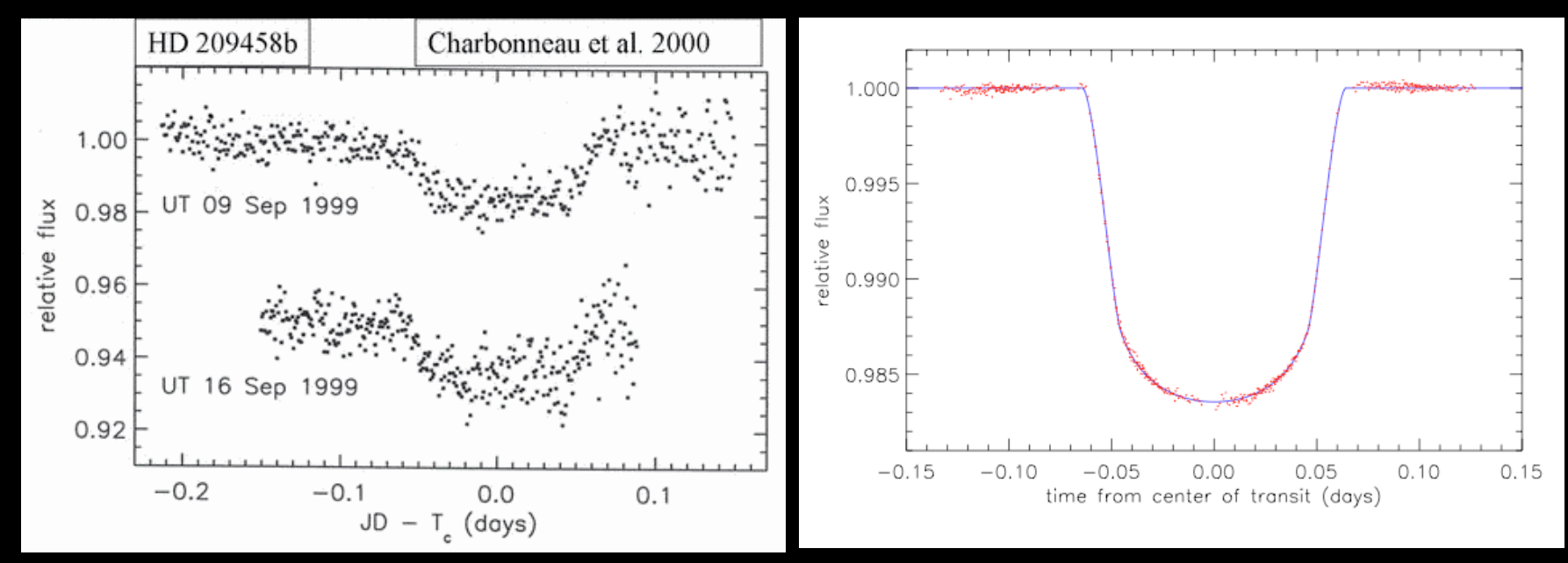

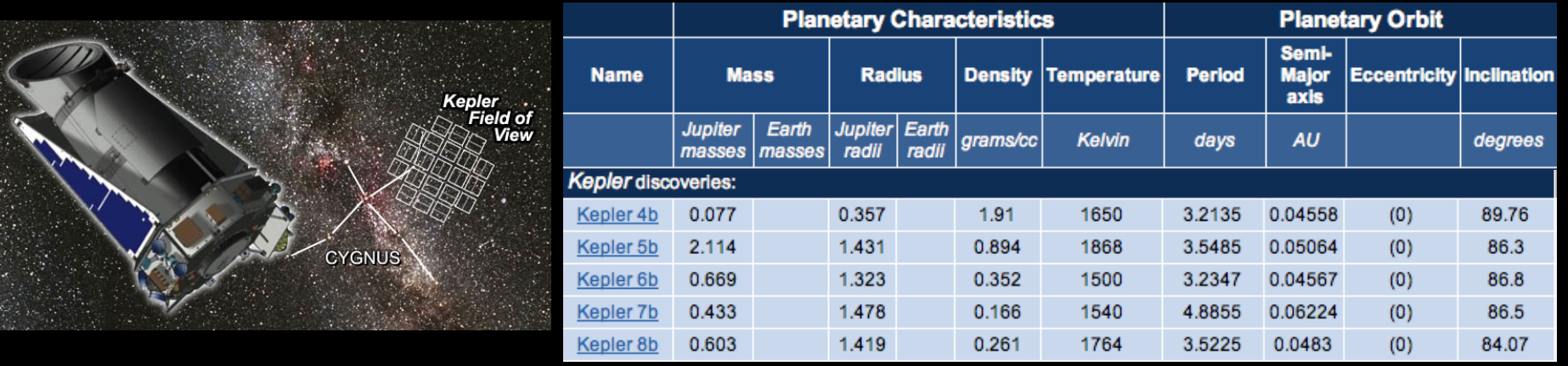

#### Kepler - launched in March 2009

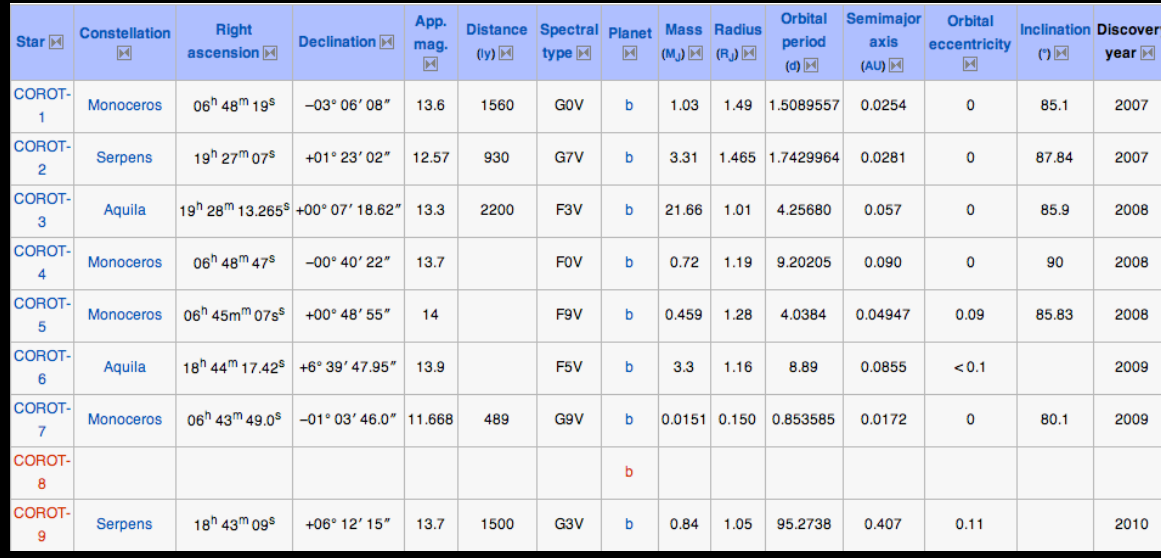

CoRoT – launched in May, 2007

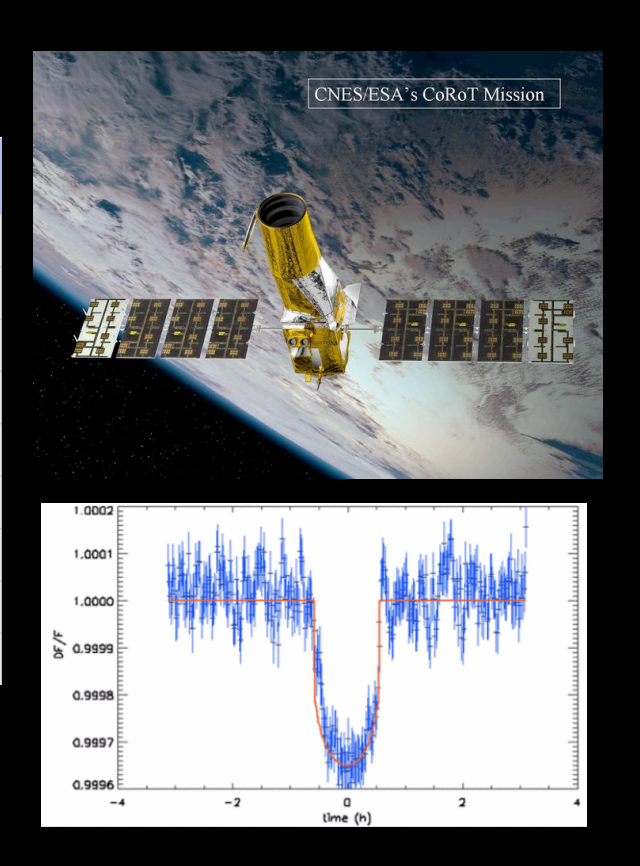

# Gravitational Microlensing

Einstein's theory of general relativity predicts that light will be bent as it passes near a mass.

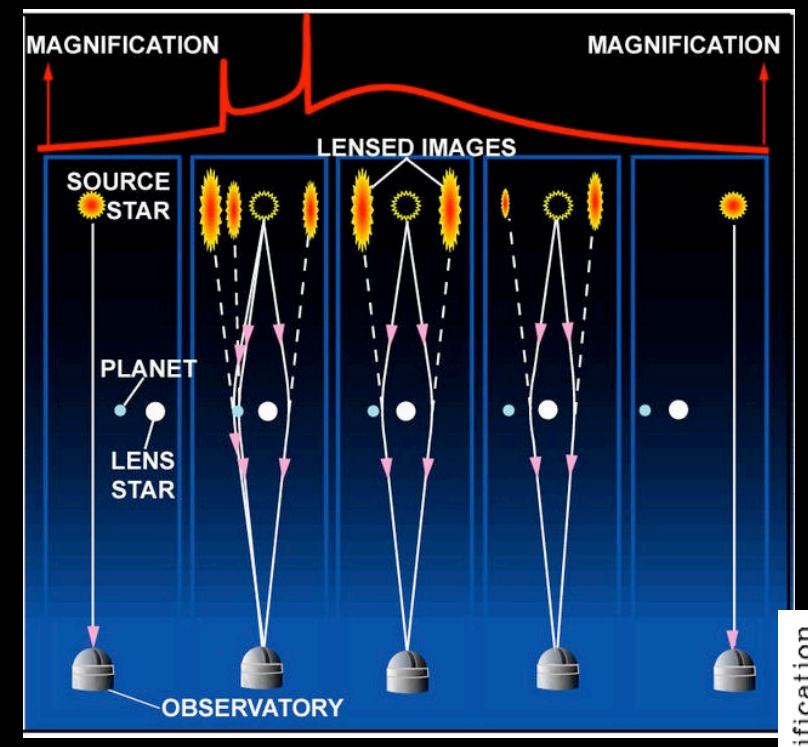

Because of gravitational lensing, an unseen star passing in front a source star causes the image of the source star to brighten.

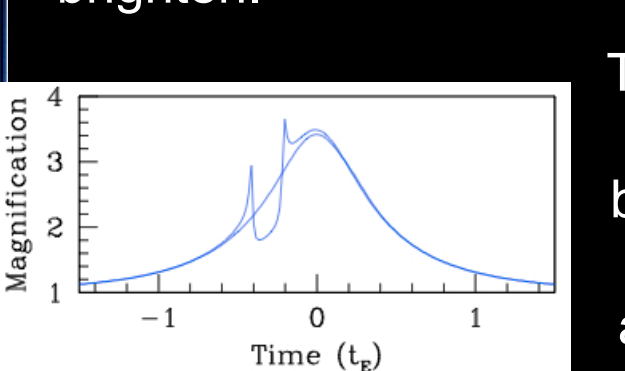

The profile of the brightening will be different if the unseen star is accompanied by a planet

## **Direct Observation**

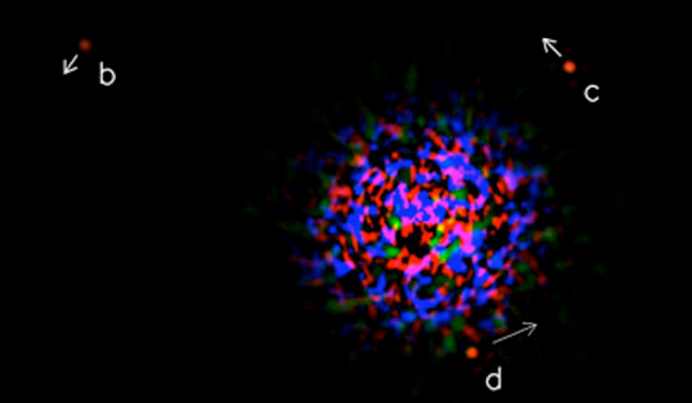

The Spitzer Space Telescope produced this image of the HR 8799's debris disk in January, 2009.

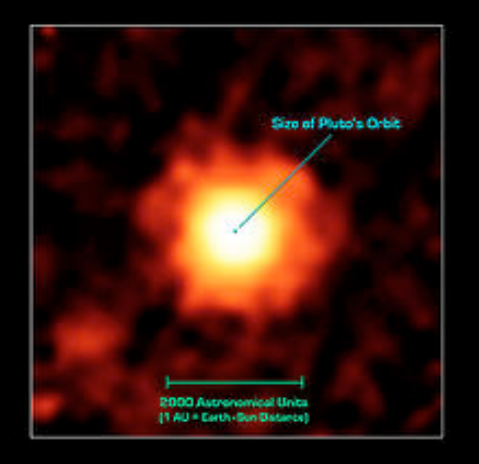

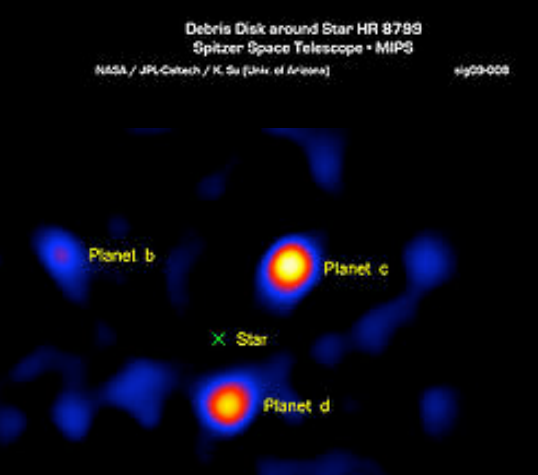

This image was produced by the vortex coronagraph on the Hale telescope in 2010

In November of 2008, Christian Marois announced the discovery of three planets around HR 8799. His group used the Keck and Gemini telescopes in Hawaii to obtain this infrared image.

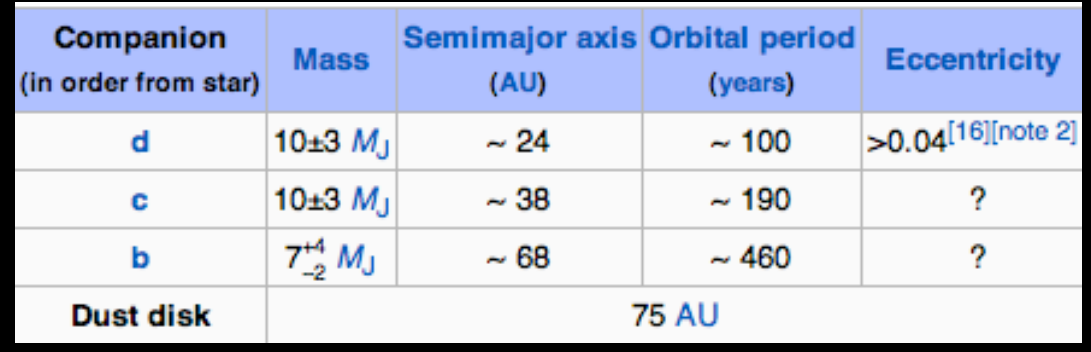

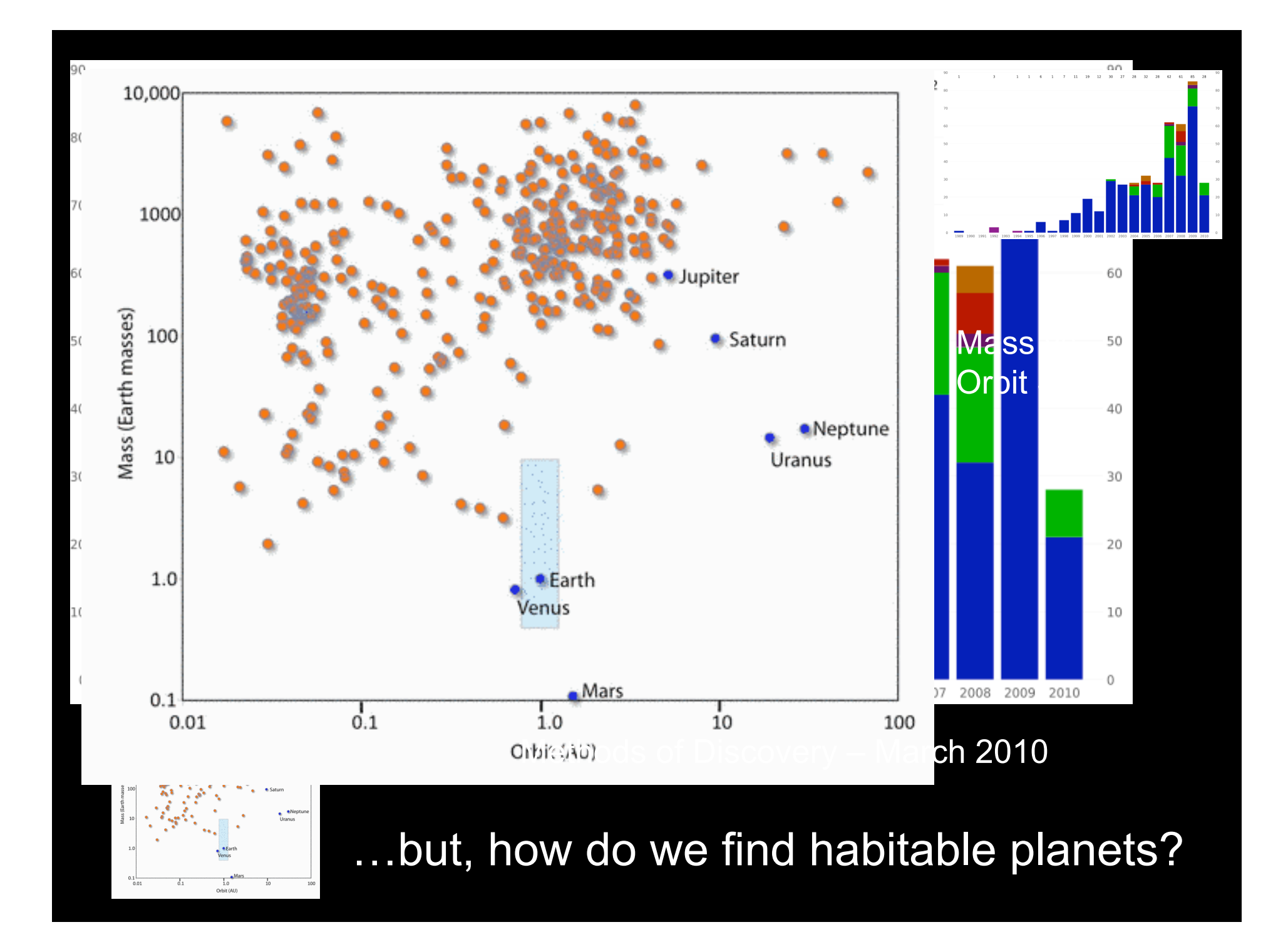

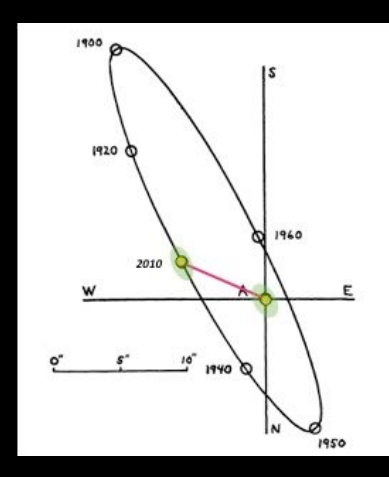

α-Centuri A & B

**Simulations** suggest that earth-like planets could evolve in this system,

and be found after 90000 Doppler measurements over 5 years

#### Push the Limits – Look in the Neighborhood

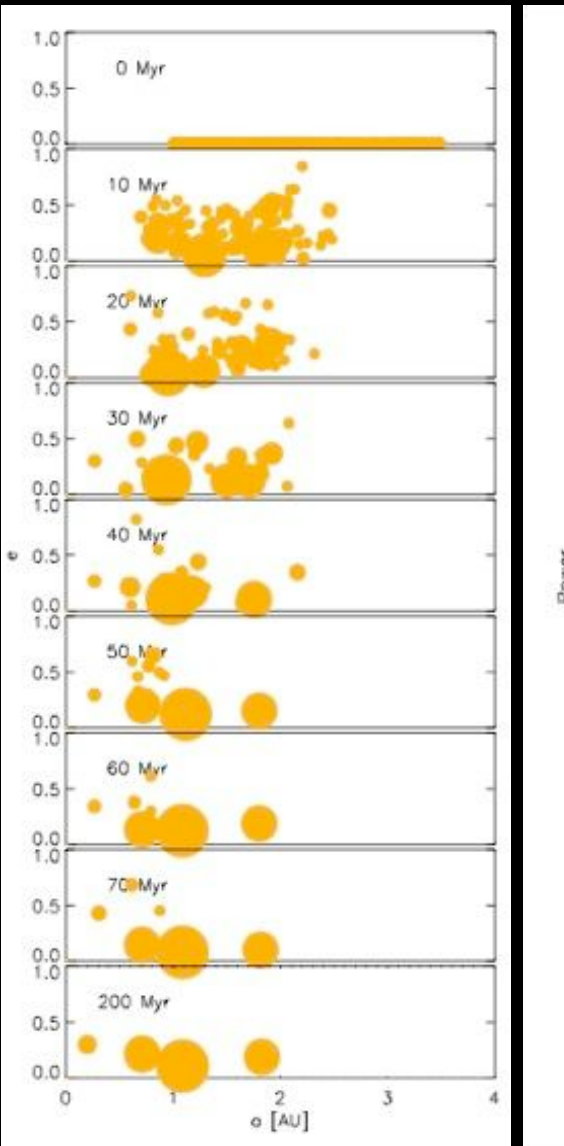

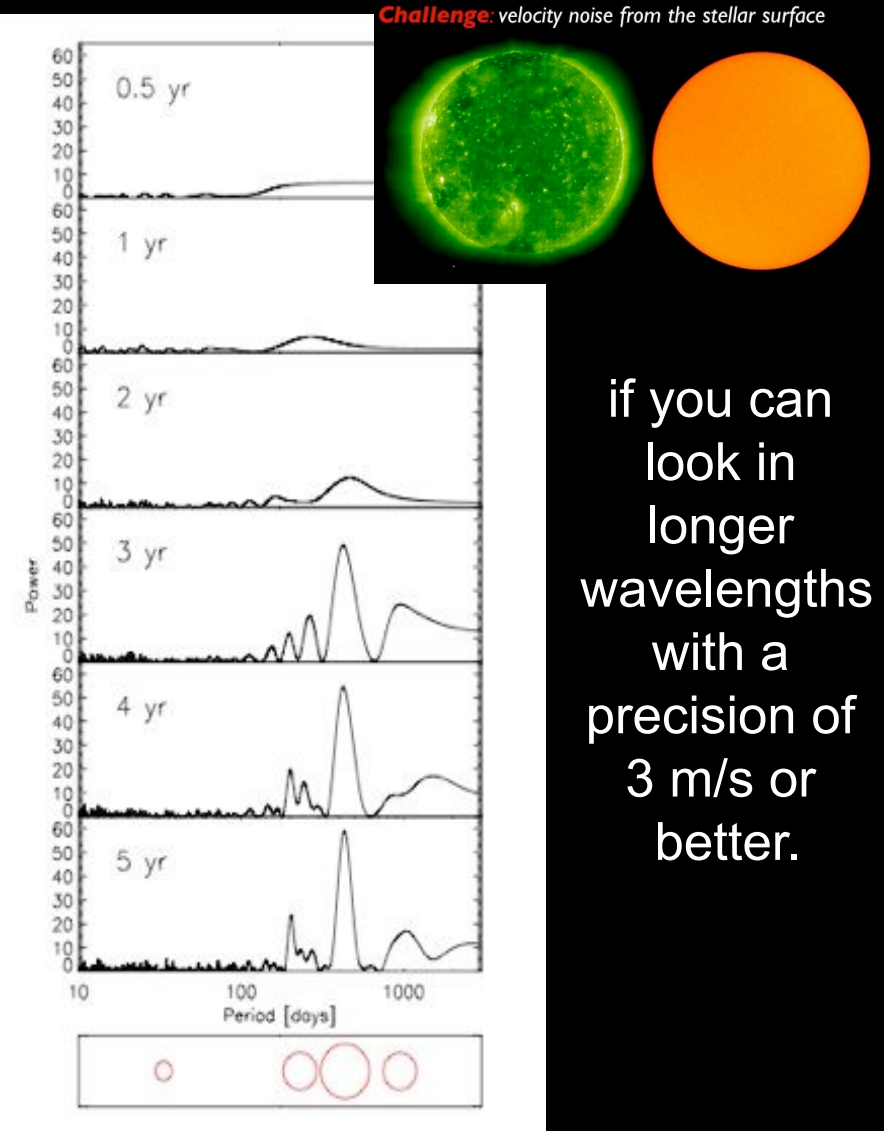

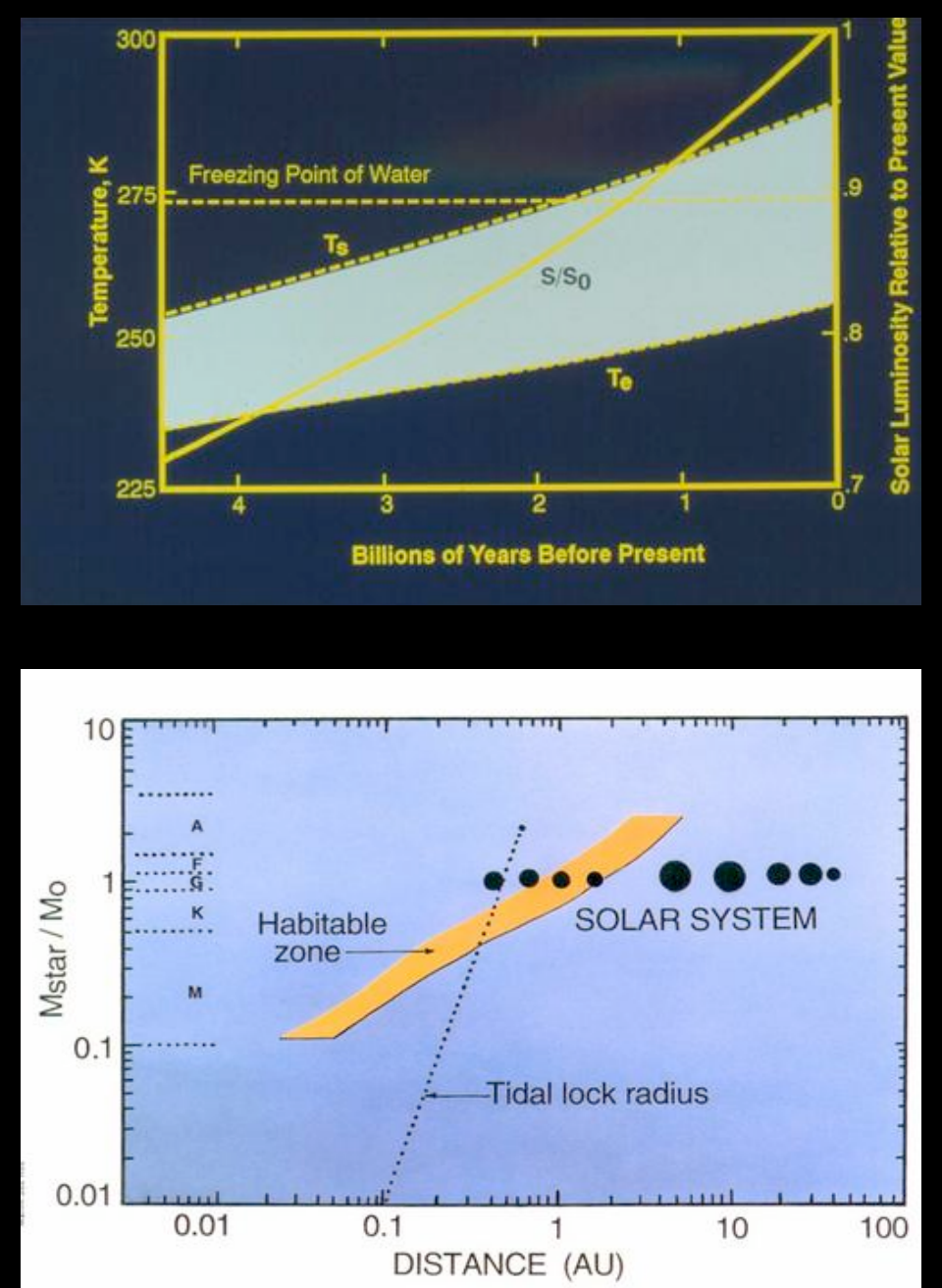

#### Look for Liquid Water

Our knowledge of stellar evolution indicates that water on earth should have been frozen until 2 billion years ago - if the atmosphere was the same composition as today.

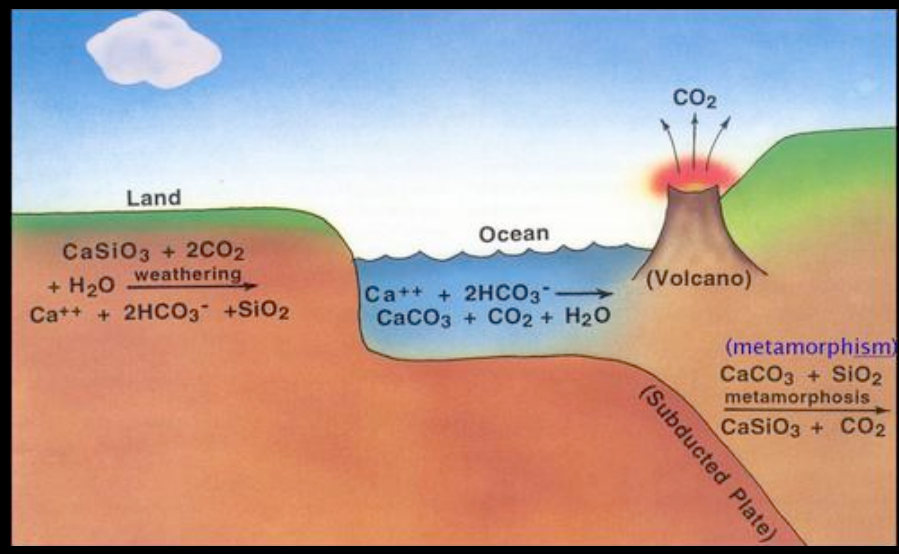

The carbon-silicate cycle my have helped by pumping more  $CO<sub>2</sub>$ , a green house gas, into the atmosphere when water froze.

#### Look for Molecules Associated with Life

Promising! Promising

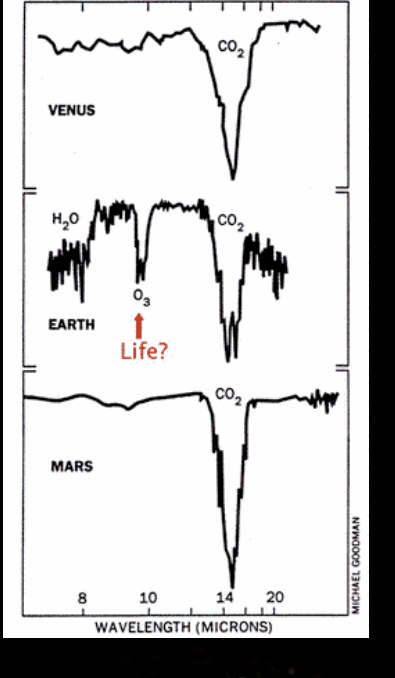

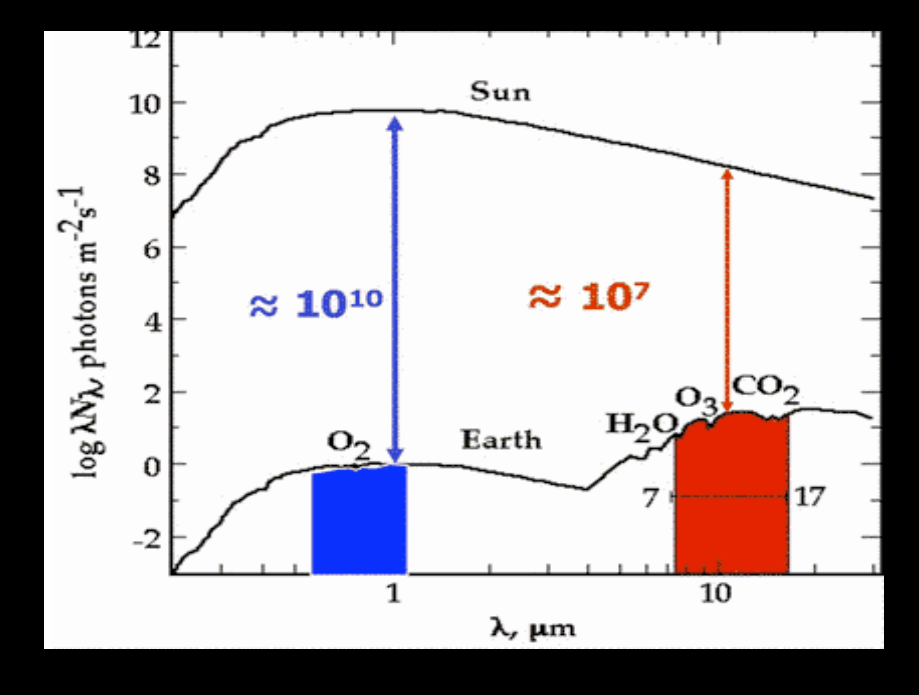

HTS took a spectrum of HD 18973 when the planet was visible and again when the the planet was behind the star. The difference of the two is the spectrum of the planet's atmosphere.

Swain et al. (2008) - HD 189733 b with HST Nicmos

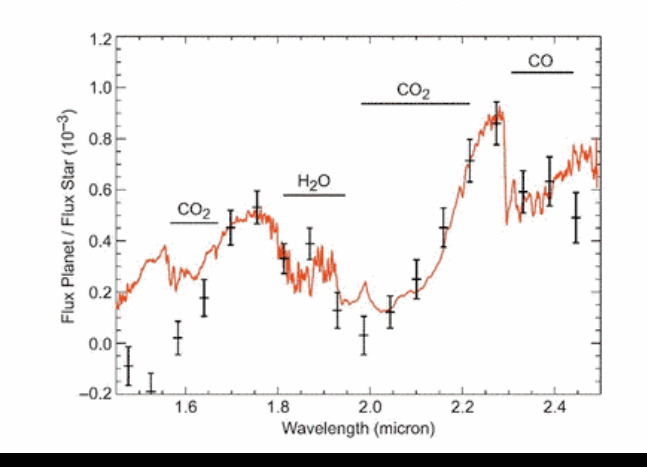

#### Between Planets and Stars

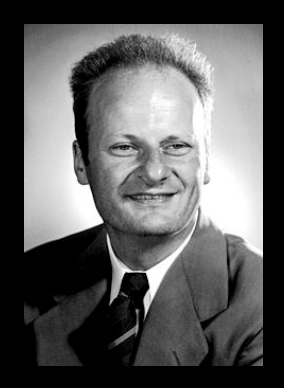

In 1939 Han Bethe worked many out many of the details for the fusion reactions that happen in stars. He won the Nobel Prize for his work in 1967.

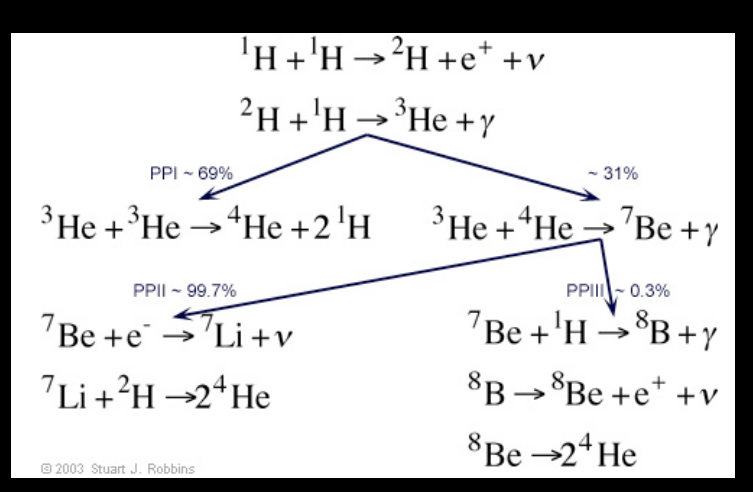

As a gas cloud starts to collapse due to the force of gravity, pressure from the hot gas increases. As the gas cools due to radiation the cloud shrinks even more.

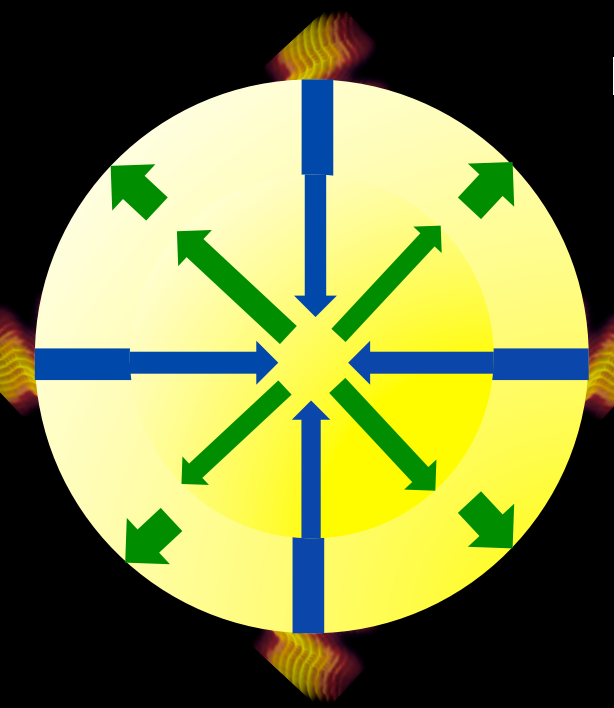

In 1925 Wolfgang Pauli developed the exclusion principle.

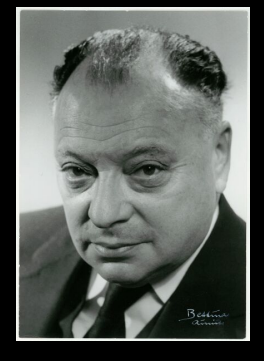

It tells us that no two fermions (protons, neutrons, or electrons) can be in the same place at the same time – they can not be degenerate.

A cloud of gas can not shrink past the point where the particles in it's core would be degenerate.

If the core reaches this point before fusion starts it will become a brown dwarf.

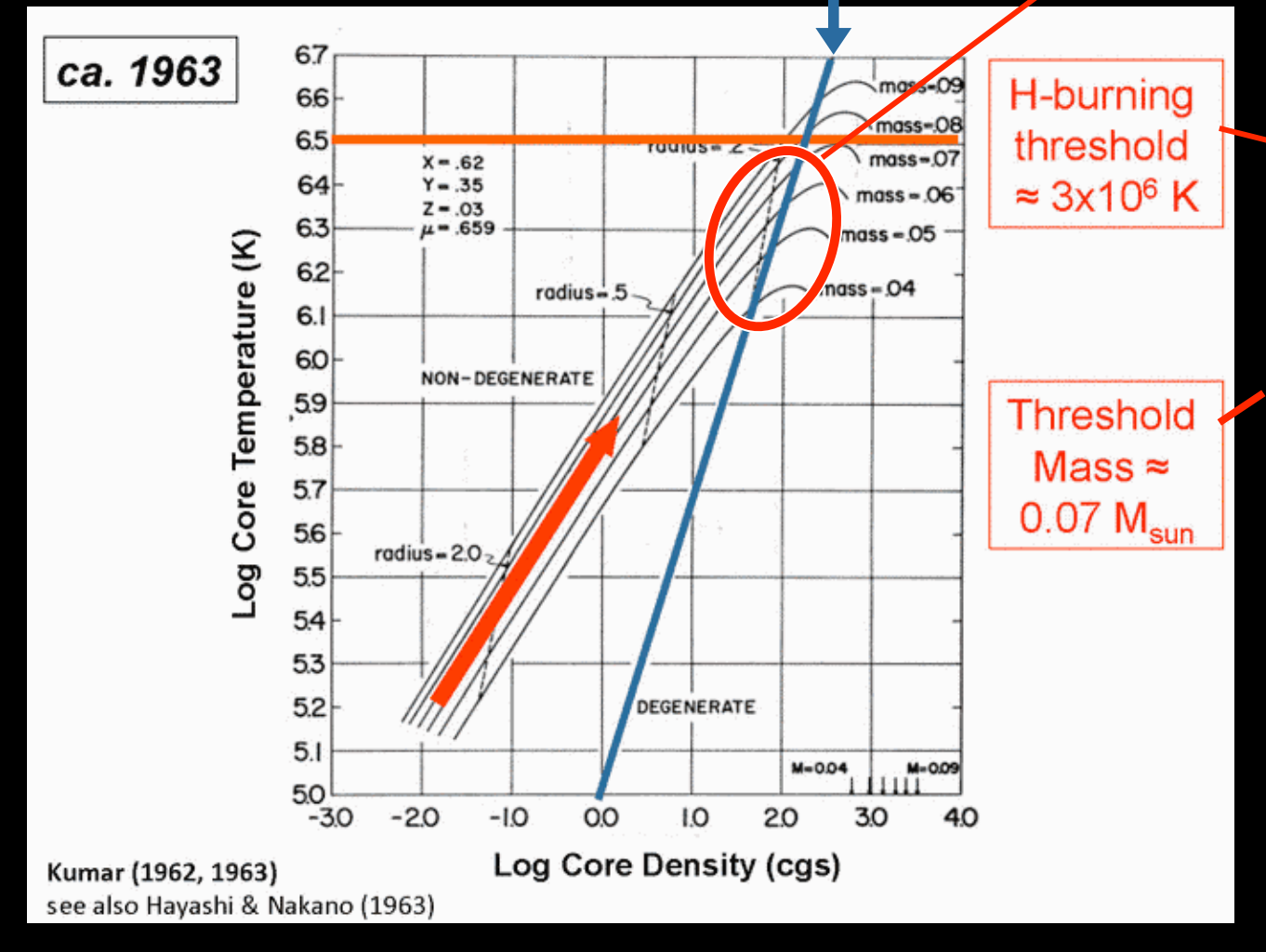

If the cloud has enough mass it can reach the H-burning threshold and start fusion before it reaches the degenerate limit.

If energy is produced at the same rate that it radiates away, the forces of gravity and pressure will be in equilibrium.

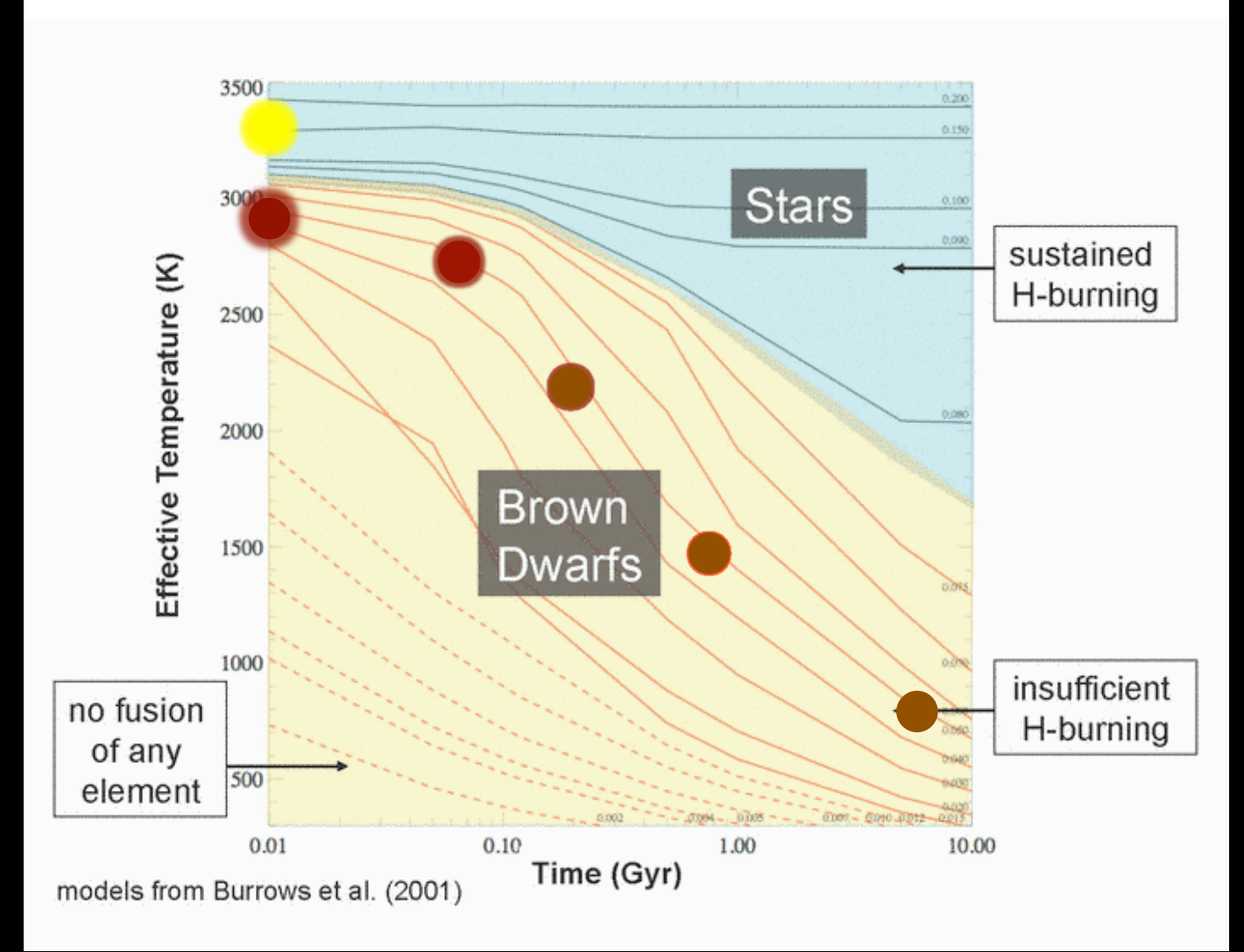

In a star like our sun, once the inward gravitational force is balanced by the outward pressure the star burns steadily for most of its life.

A brown dwarf, because in can't produce enough heat, will continue to cool throughout it's life.

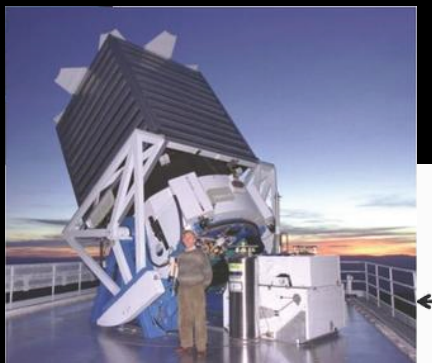

It is some times easier to find a brown dwarf if you compare visible and infrared images.

> Near Infrared Image Click to flash

Special detectors are required to see infrared.

**Very Cool Stars are (infra)red** 

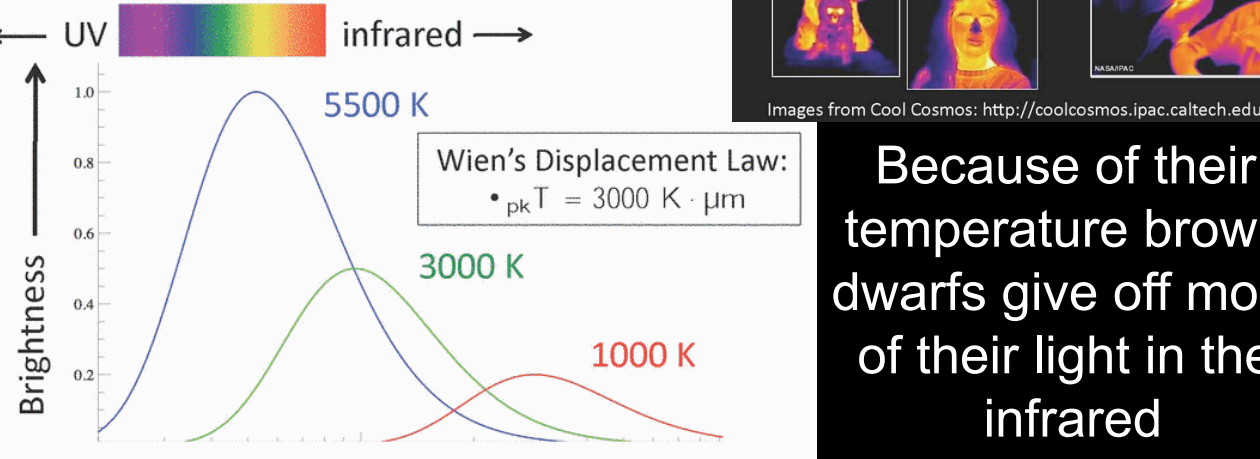

The first brown dwarf was reported the same year as the first exoplanet.

Wavelength -

**Infrared Animals** 

Because of their temperature brown dwarfs give off most of their light in the infrared

> **First brown dwarf** discoveries were reported in 1995

> > Gliese 229B  $T = 1000 K$

We now know of more then 700 brown dwarfs

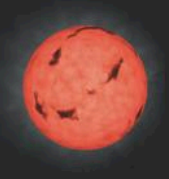

 $\gamma$ 

M dwarfs (3500-2100 K) magnetically active, youngest brown dwarfs

L dwarfs (2100-1300 K) molecule-rich atmospheres contain clouds of "hot dirt"

T dwarfs (1300-600? K) coldest known brown dwarfs,  $H_2O$ , CH<sub>4</sub> and NH<sub>3</sub> gases

Y dwarfs  $( **600? K**)$ As yet undiscovered, possibly hosting H<sub>2</sub>O clouds known

Just like stars, brown dwarfs fall into categories.

Cooler brown dwarf have more complex molecules in their atmospheres.

Brown dwarfs share many properties of stars.

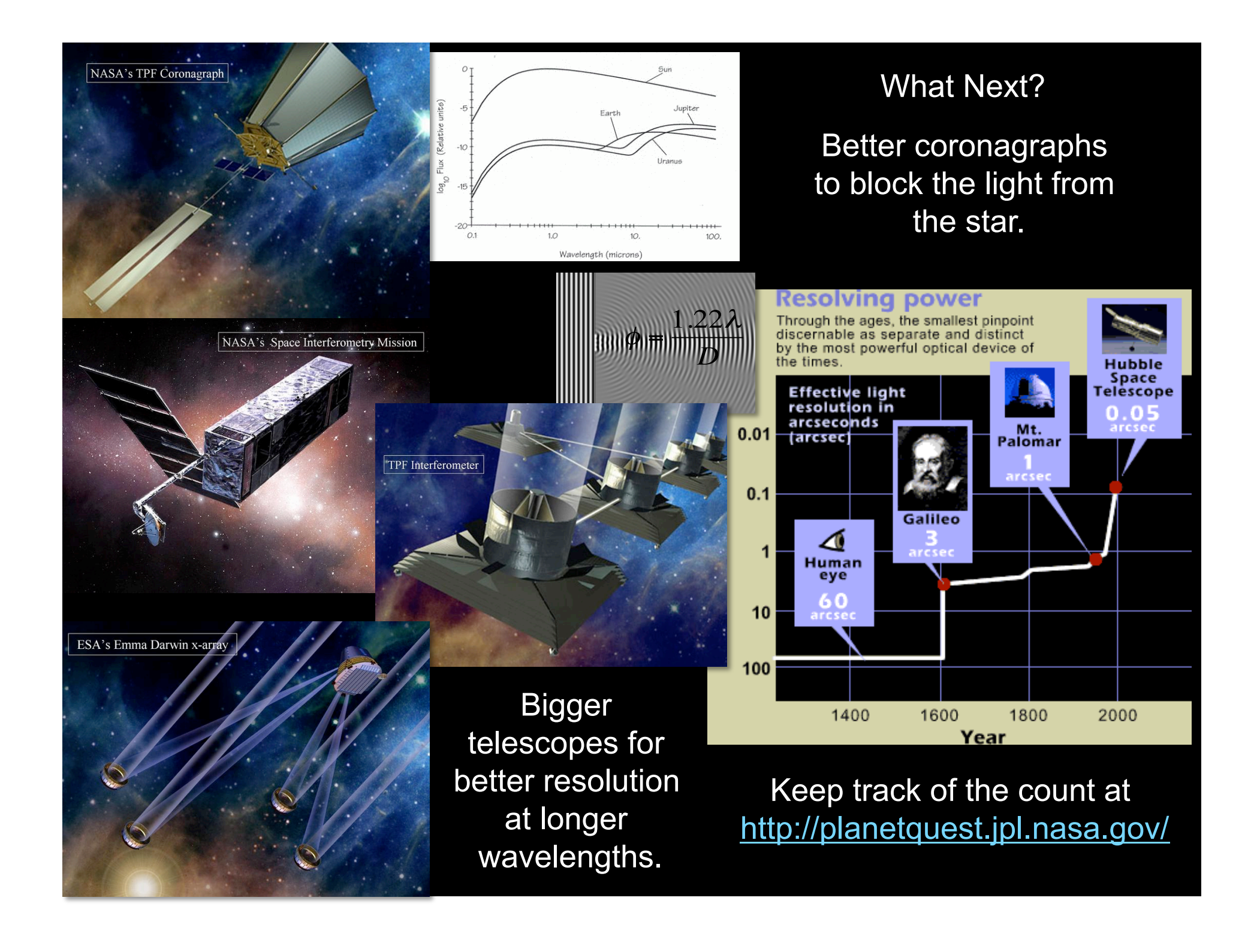

### Problems

- 1. Using the graph at the right, and knowing that 51 Pegasi has a mass of about 1.06 the mass of the sun (spectral class G), answer the following questions.
	- A. What is the period of the star's wobble? 4.2 days
	- B. What is the magnitude of the star's radial velocity? 57 m/s – estimated average of  $\pm$  peaks
	- C. Calculate the radius of the planet's orbit. 7.8 X 109 m or .053 AU
	- D. Calculate the radial velocity of the planet. 1.3x105 m/s
	- E. Calculate the mass of the planet.  $9.2 \times 10^{26}$  kg or 0.49 mass of Jupiter

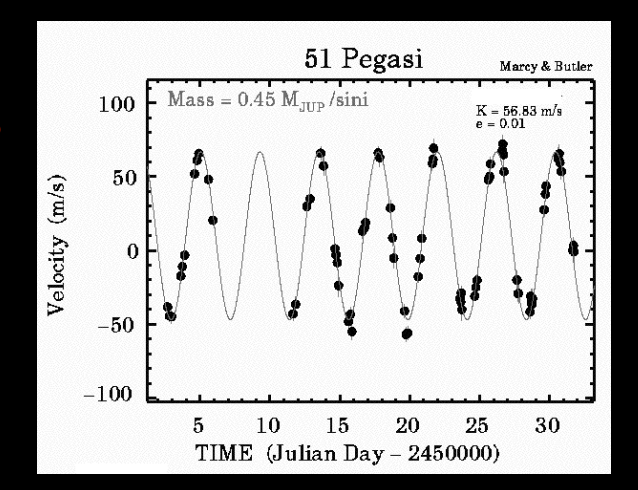

- 2. Locate the center of mass of the Sun and Jupiter in relation to the center of the sun. 7.4 X 10<sup>8</sup> m or just above the Sun's surface at about 1.07 the diameter of the Sun
- 3. What is the radial speed of the Earth around the Sun? About  $3 \times 10^4$  m/s
- 4. What would be the probability of seeing Jupiter orbit the Sun using the transit method? radius of Sun/radius of orbit or about 0.09%
- 5. Hubble has a 2.5 m diameter mirror.
	- A. What would be the resolving power of a telescope with a mirror this size for 470 nm visible light and for 10 µm infrared light? 2.3 X 10<sup>-7</sup> radians, 4.8 X 10-6 radians
	- B. How many arcseconds does this represent? .047 arcsec, .99 arcsec
	- C. If 51 Pegasi is 50.9 light years from earth, what is the closest a planet could be to the star and still be resolved with this telescope? 1.2 X 10-5 lyr or 0.74 A.U., 2.4 X 10-4 lyr or 16 A.U.
	- D. What is the advantage of looking in the infrared? The star is less bright and the planet is brighter in the infrared (see slide 2)
	- E. If this telescope orbits about 550 km above the earth what is the smallest object it could resolve on the earth's surface in 470 nm light? 13 cm
- 6. If 656.3 nm light (red line of the hydrogen spectrum) strikes a diffraction grating with 4000 lines /cm,
	- A. What will be the angle to the first order maximum? 15.22°
	- B. If the planet orbiting 51 Pegasi has a radial velocity of about 50 m/s what will be the Doppler wavelength shift for 656.3 nm light? 1.1X 10<sup>-4</sup> nm
	- C. If this is a red shift what will be the new angle to the first order max? 15.22° (You would have to measure in the 10-6 degree range to see a change)
- 7. Go to www.exoplanets.org, select "Exoplanet Data Explorer Potter", then select two variables to plot. Talk about what you discovered from your graph.